## **Content seems to be lost when sorting with merged cells in the header.**

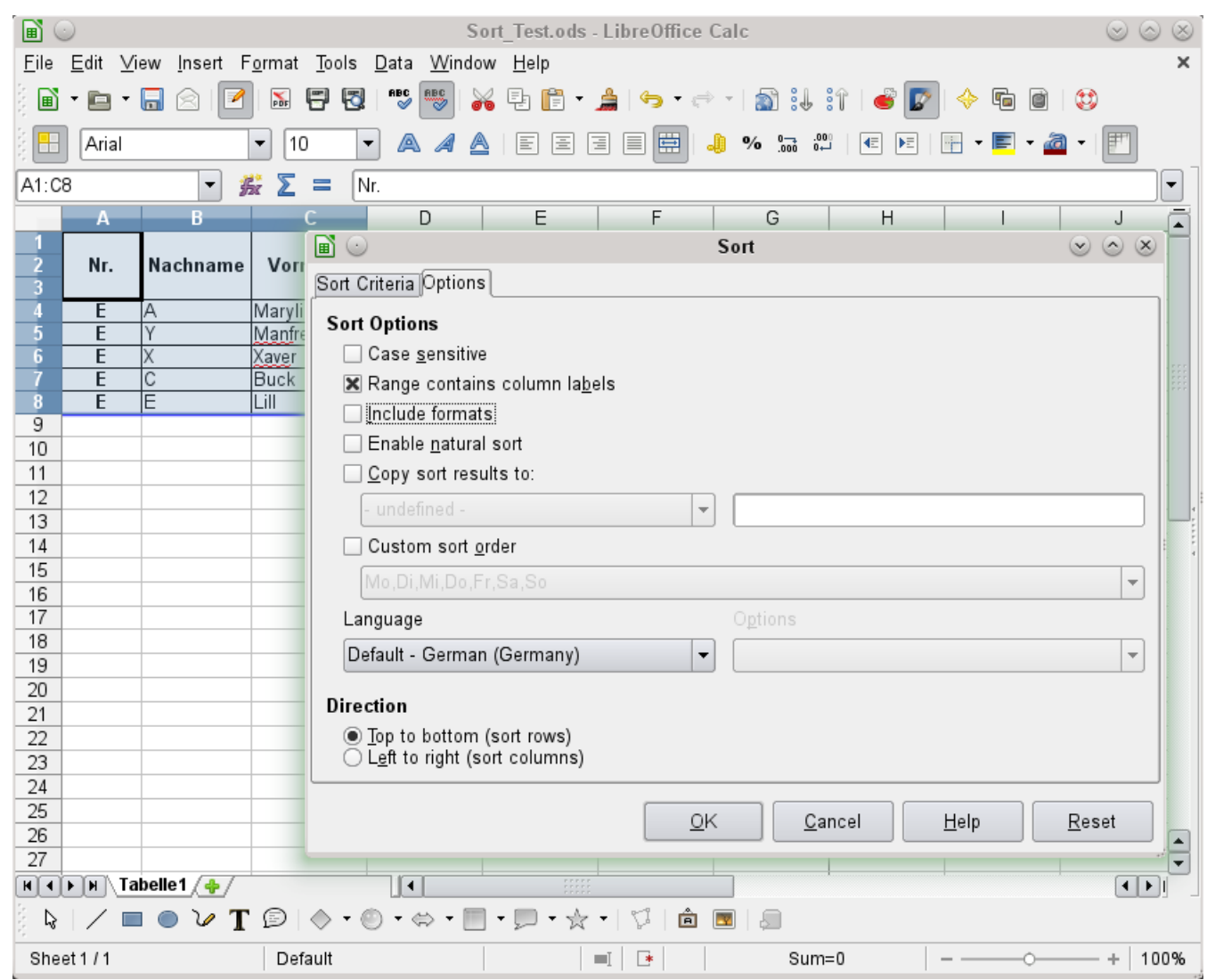

Open Date  $\rightarrow$  Sort. For this test you have to change the Options. Deselect "Include formats". You see the content of the marked fields in the screenshot. Let it sort, for example, by "Nachname"

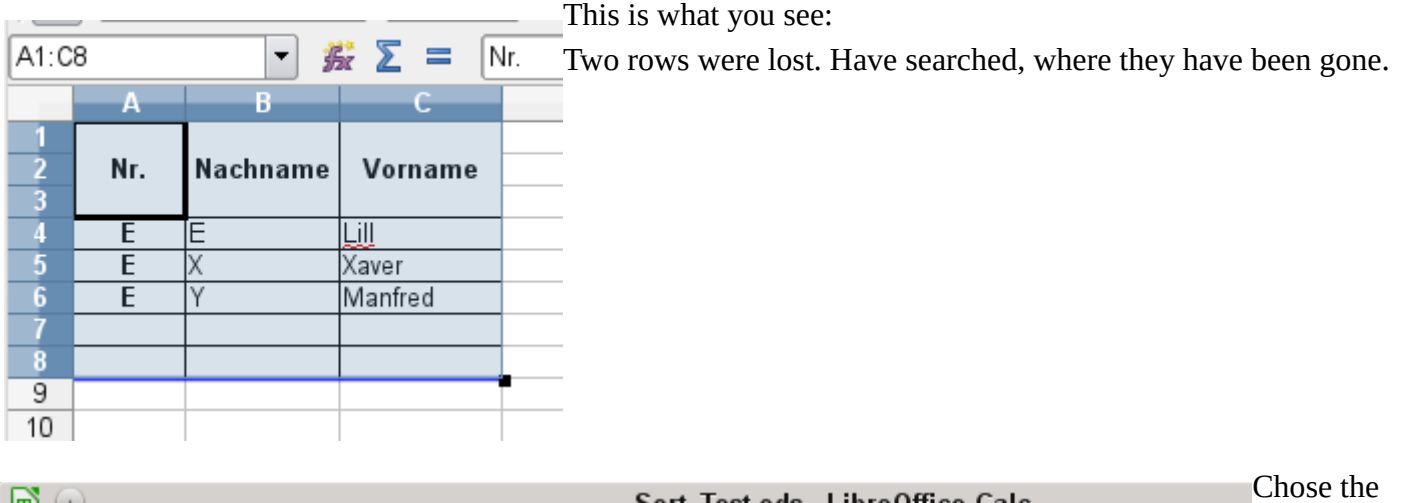

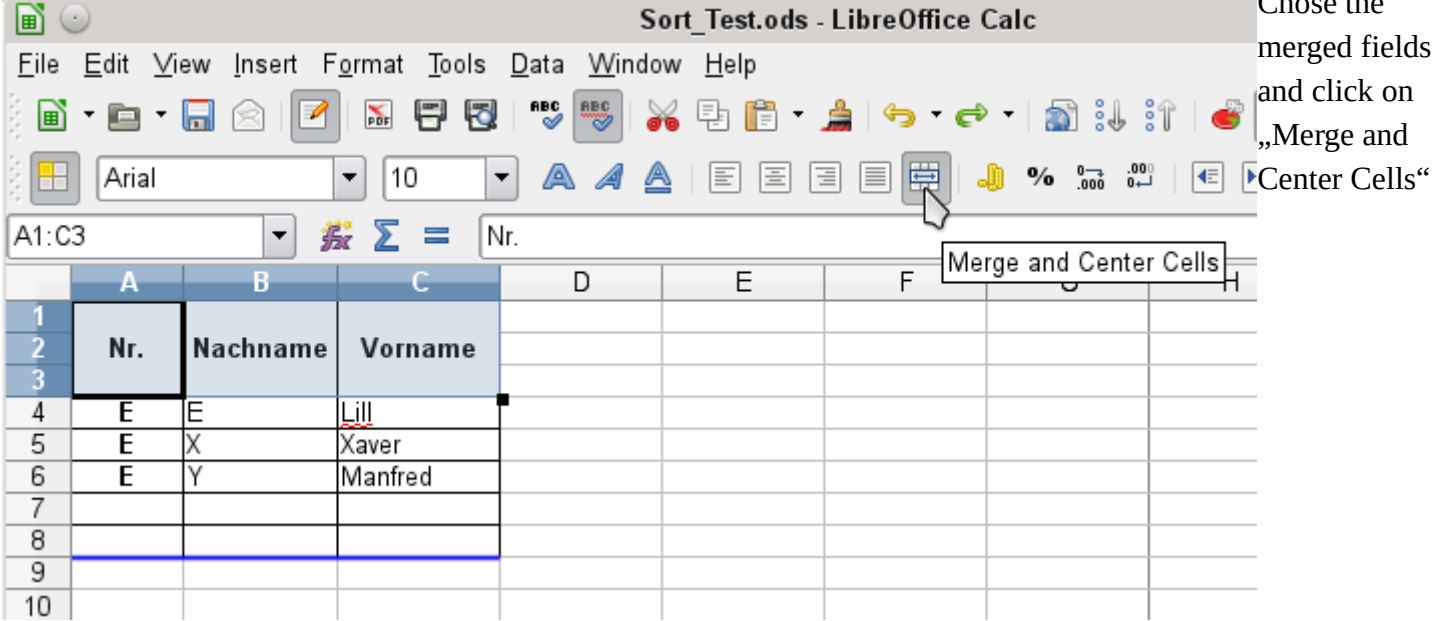

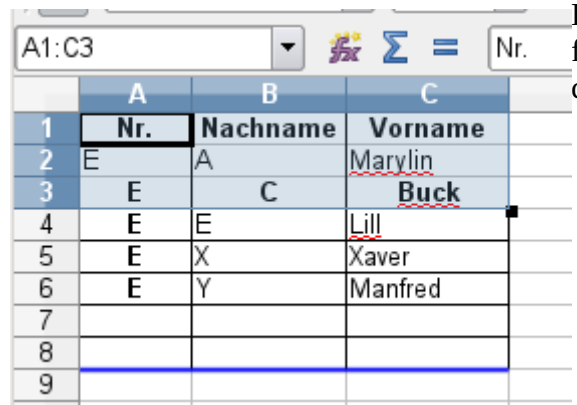

Here I found the content. It has been moved by the sorting in the fields, which doesn't exist, because the headers of the sorting-area could be found in merged cells.